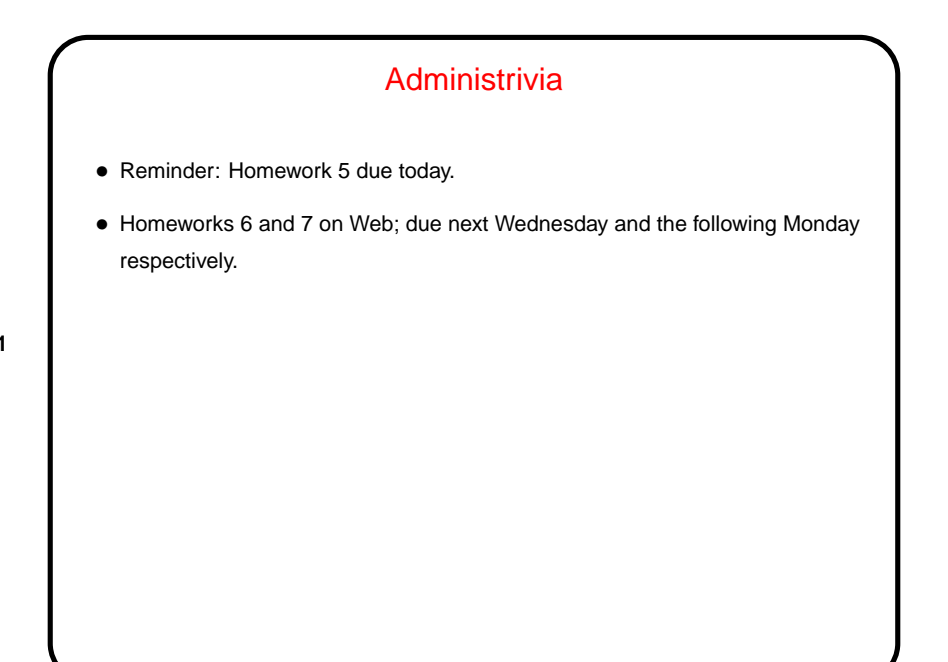

**Slide 2**

## What are  $T<sub>E</sub>X$  and  $LT<sub>E</sub>X$ ? • TEX - program for typesetting mathematics, developed by Knuth (1978) for his book The Art of Computer Programming and made freely available. •  $\mathbb{E}$ F<sub>F</sub>X — extensive set of macros for T<sub>F</sub>X written by Lamport (1985), that provide functionality needed for scholarly papers. Extended over the years by many people. • These are "text formatters" not "word processors", and as such don't include a built-in editor. (But in this modern world, there are IDE-like programs for working with them, as mentioned later.) • Basic idea — you write "source code" for your document (text and markup) with a text editor, then use  $T_F X$  or  $E_F X$  to turn it into a formatted document. • Both available in zero-cost form for many platforms. Included in complete Linux distributions (as far as I know).

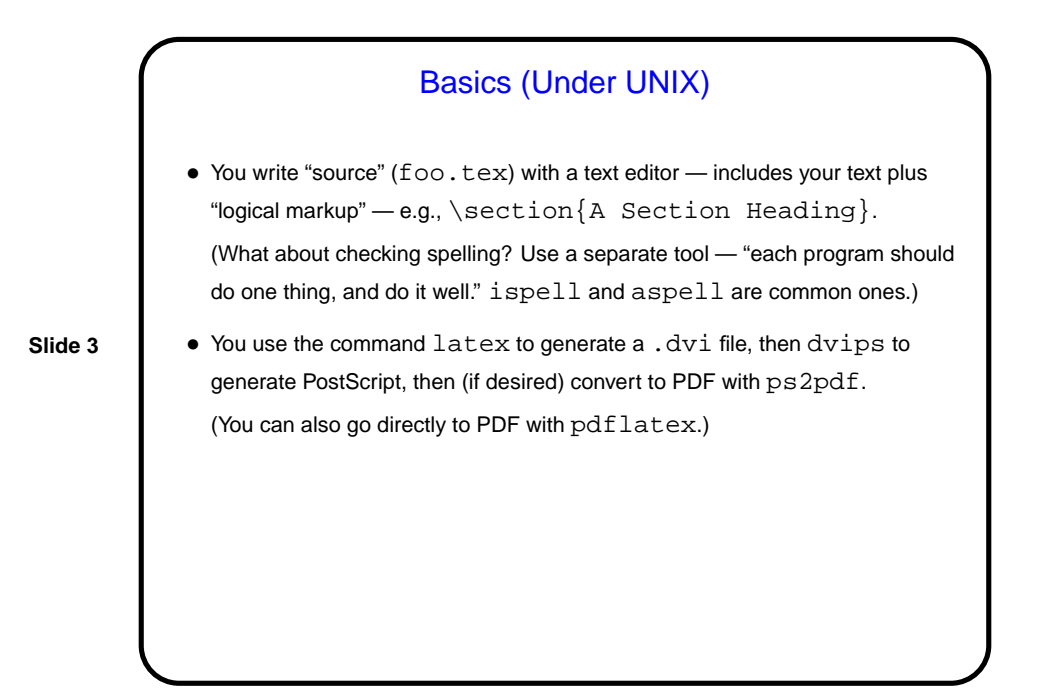

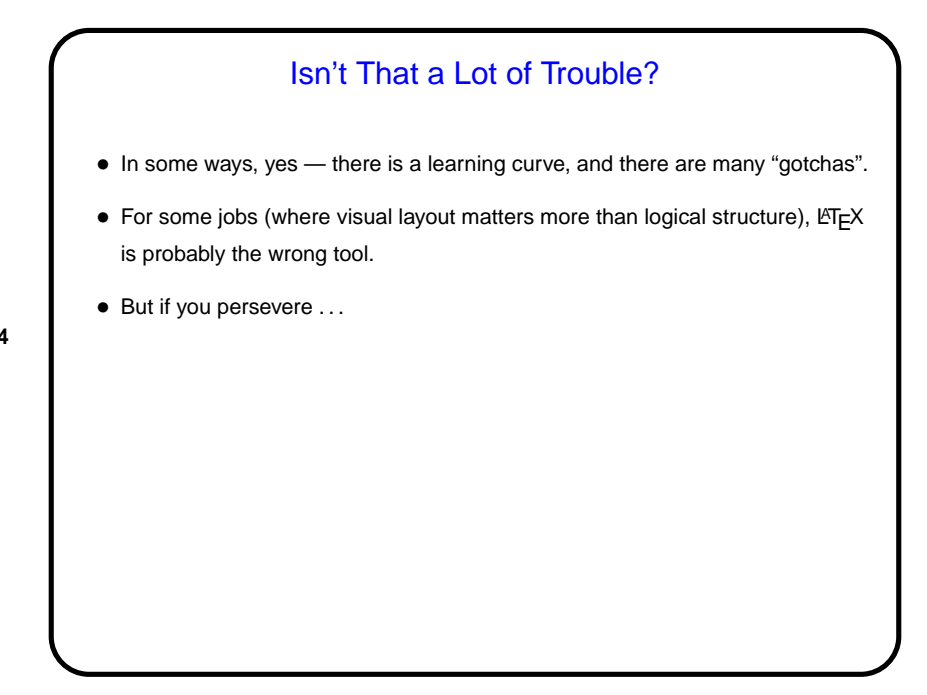

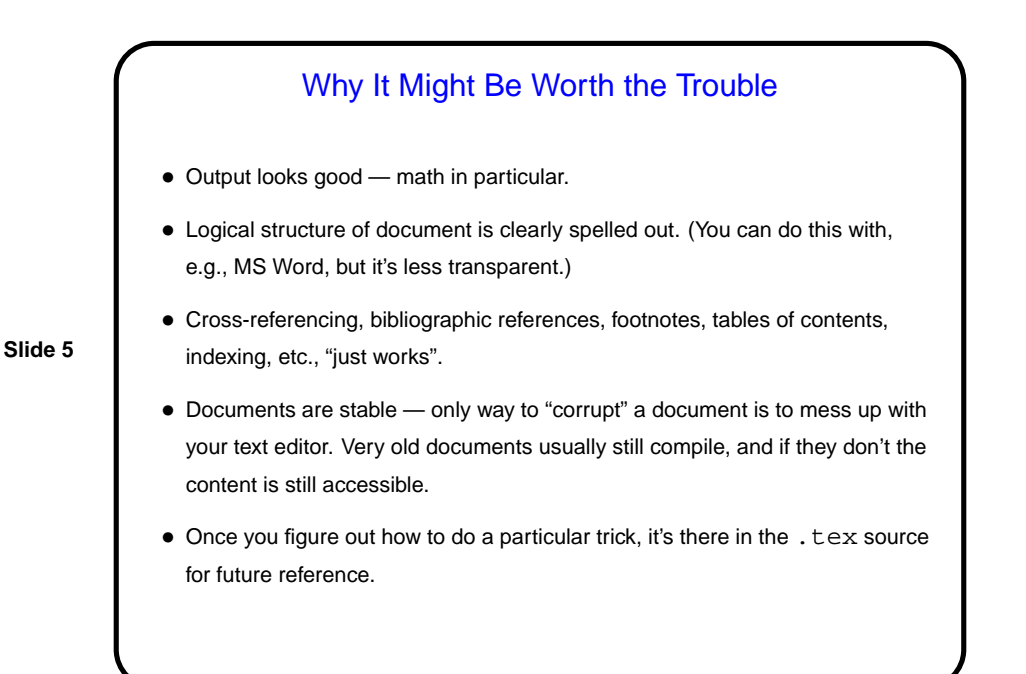

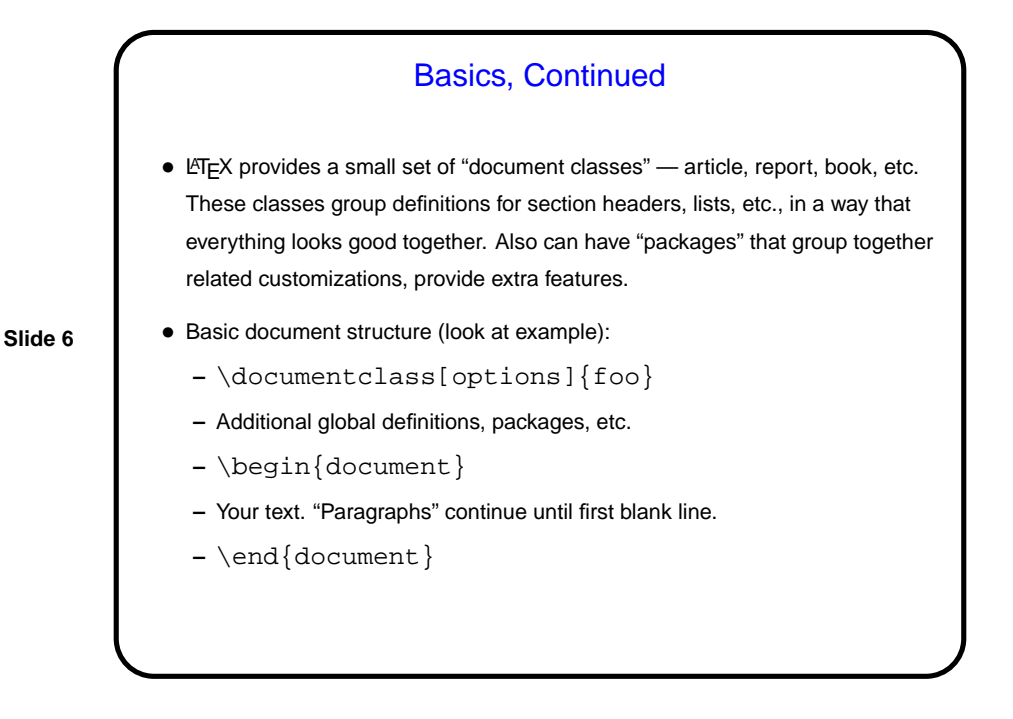

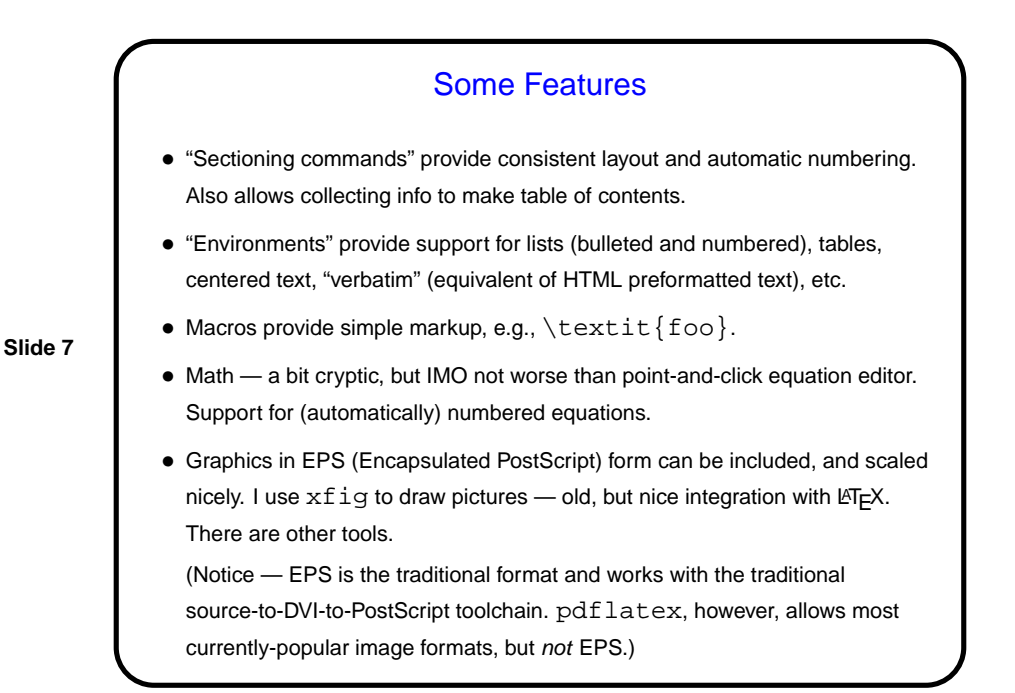

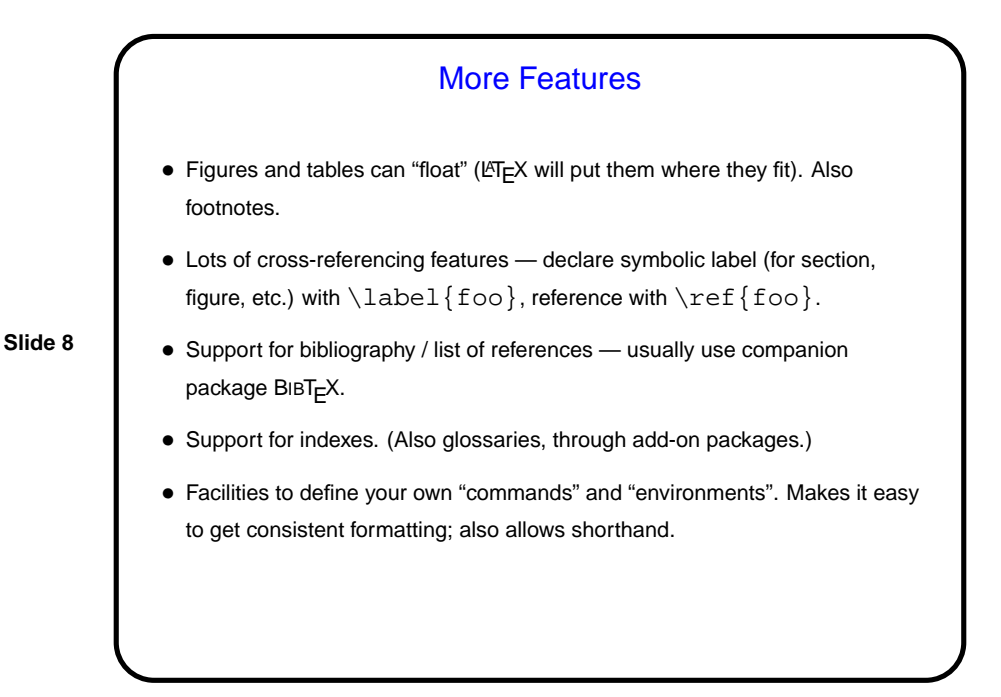

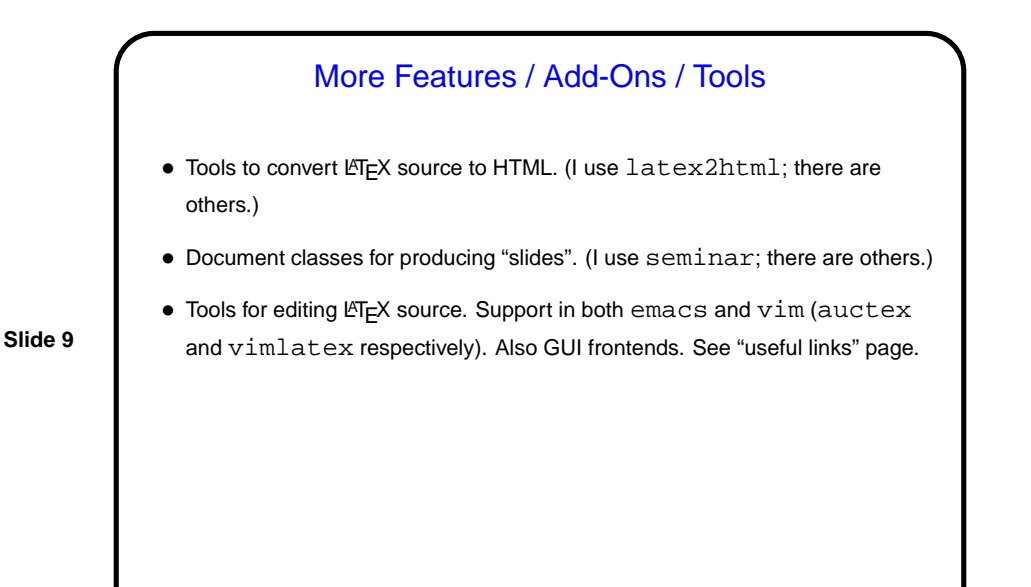

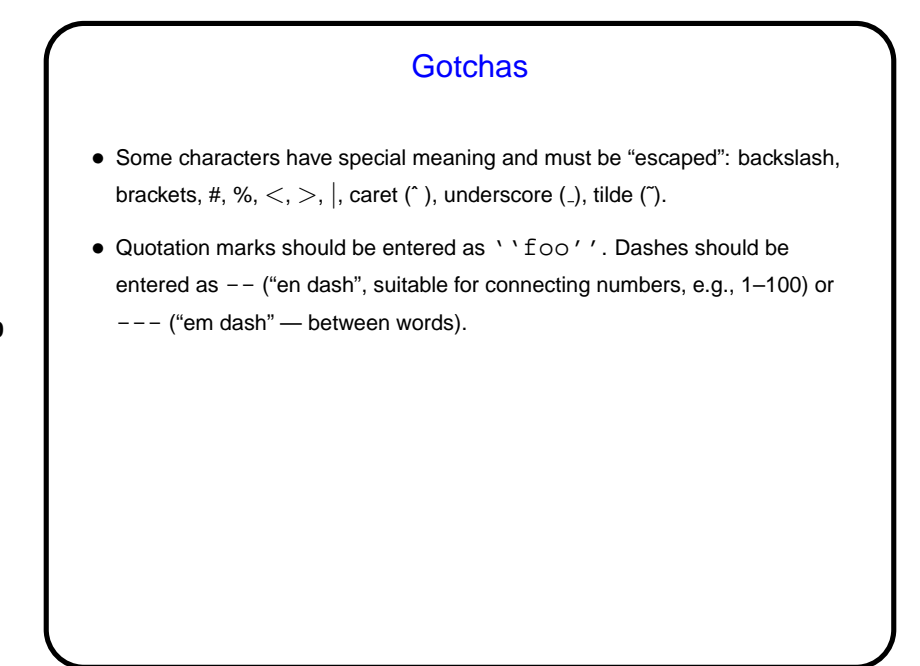

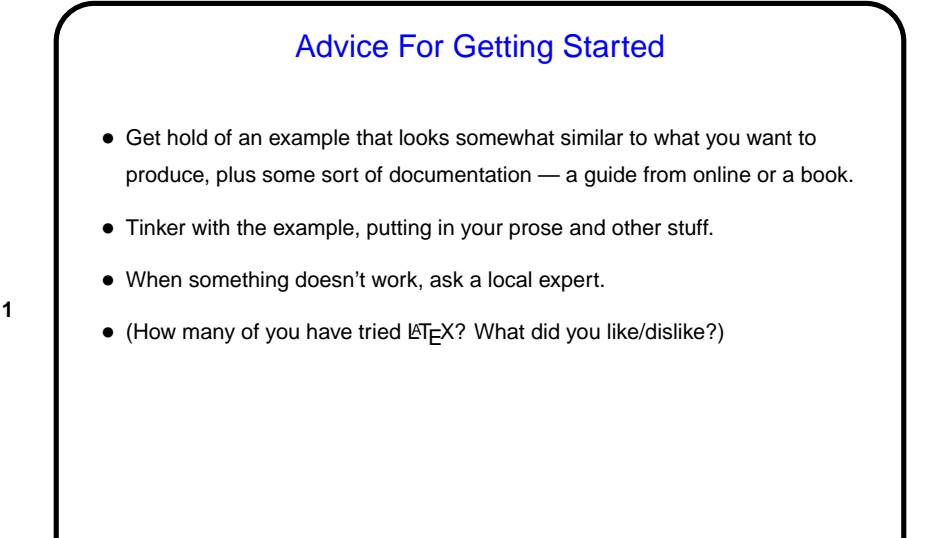

**Slide 12** Minute Essay • What do you currently use to produce formatted documents? What do you like/dislike about it?